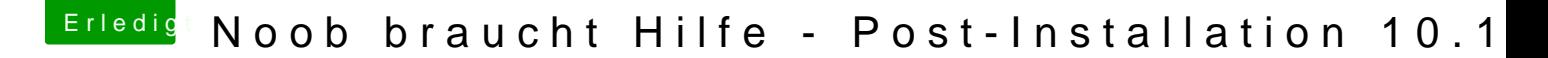

Beitrag von Bryce vom 6. Februar 2018, 16:25

## [Zitat von Dr.](https://www.hackintosh-forum.de/index.php/Thread/35793-Noob-braucht-Hilfe-Post-Installation-10-13-1/?postID=389465#post389465) Stein

Zumthema sound und hatte ich bereits was gesagt

Ich habe es mit AppleALC.kext bereits probieret, es klappt leider nicht...